# **Curso introducción a STATA**

Impartido por: Ildefonso Marqués Perales

**Fecha**: Días Días 7, 14, 21 de febrero, y 6 y 13 de Marzo de 2024, de 15.30 a 20.30 horas **Lugar:** Laboratorio de la Facultad de Ciencias Sociales (FCSLab). Edf: 24 S.1.02

# **Bloque 1: Introducción a Stata y Análisis Univariante (5 horas)**

## **1. Introducción a Stata**

Presentación del entorno de Stata Estructura básica de comandos Manejo de archivos de datos

# **2. Cómo bajar una base y tipos de variables**

Descarga de bases de datos en Stata Tipos de variables y cómo identificarlas Creación y manipulación de variables Importación y exportación de datos Los ados de stata

### **3. Análisis Univariante**

La sintaxis básica Estadísticas descriptivas para variables numéricas Estadísticas de tendencia central y de dispersión La curva normal

## **4. Gráficos y Curvas de Distribución**

Creación de gráficos en Stata Histogramas y boxplots Dispersión y Líneas Los gráficos de puntos

# **Bloque 2: Tablas de Contingencia y Contrastes de Asociación (5 horas)**

#### **1. Tablas de Contingencia**

Creación y análisis de tablas de contingencia Porcentajes de fila, columna y total

#### **2. Contrastar Asociación para Variables Categóricas**

V de Cramer y Rank Rank correlation Pruebas de chi-cuadrado Las odds ratio y riesgo relativo

**3. Práctica**

#### **4. Revisión de Ejemplos**

Análisis de ejemplos reales utilizando tablas de contingencia

# **5. Práctica**

Aplicación de los conceptos aprendidos en ejercicios prácticos. Resolución de dudas y revisión de ejemplos.

# **5. Sesión de Preguntas y Respuestas** Resolución de dudas y consultas de los participantes

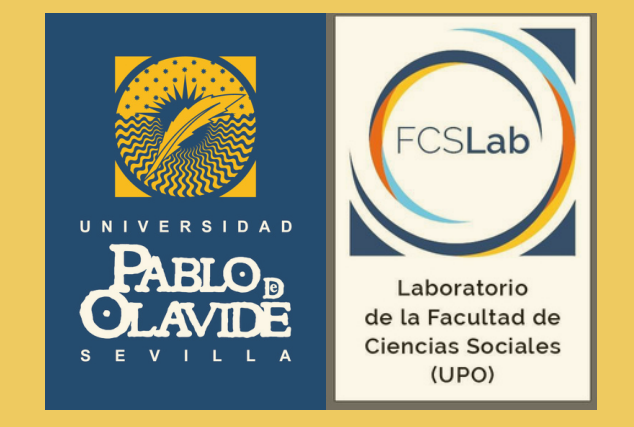

# **Bloque 3: De la Regresión Simple a la Regresión Multivariable (5 horas)**

## **1. Regresión Simple**

Conceptos fundamentales de regresión. Interpretación de coeficientes. Análisis de residuos.

#### **2. Regresión Multivariable**

Extensión del modelo de regresión simple: el análisis de regresión multivariable. Selección de variables. Evaluación del modelo.

#### **3. Práctica**

Ejercicios prácticos de regresión simple y multivariable.

#### **4. Revisión de Ejemplos**

Análisis de ejemplos reales utilizando regresión simple y multivariable.

#### **5. Sesión de Preguntas y Respuestas**

Resolución de dudas y consultas de los participantes.

# **Bloque 4: Regresión Logística (5 horas)**

#### **1. Introducción a la Regresión Logística**

Fundamentos de la regresión logística Diferencias con la regresión lineal

#### **2. Modelado y Evaluación**

Construcción de modelos logísticos. Evaluación de la calidad del modelo

#### **3. Práctica**

Aplicación de regresión logística en ejercicios prácticos

#### **4. Revisión de Ejemplos**

Análisis de ejemplos reales utilizando regresión logística

# **Bloque 5: Análisis Factorial y de Clasificación (5 horas)**

**1. Análisis Factorial** Conceptos básicos de análisis factorial Aplicaciones en Stata

# **2. Análisis de Clasificación**

Métodos de clasificación en Stata El análisis discriminante El análisis de clases latentes Interpretación de resultados

# **3. Práctica**

Ejercicios prácticos de análisis factorial y de clasificación

## **4. Revisión de Ejemplo**

Análisis de ejemplos reales utilizando estas técnicas

#### **5. Sesión de Preguntas y Respuestas / Conclusión del**

**Curso** Resolución de dudas finales Evaluación del curso

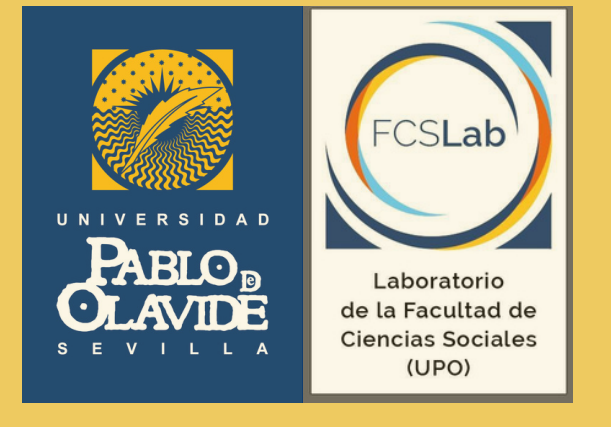